## **Datasheet:**

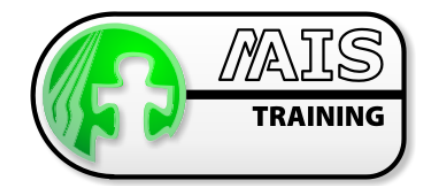

# Adobe FrameMaker 7.1 (Administrator)

Unstructured Template Design Workshop

### Who should attend the course?

This course provides the definitive introduction to the design of templates using FrameMaker 7. It is aimed at "knowledge workers" and those with the responsibility for designing templates to a high standard. It is suitable for the designers of both unstructured and structured templates.

### How long is the course?

3 Days (optional extra day).

### What are the benefits of attending?

You will learn a design methodology for producing templates for documents and books, both structured and unstructured. The course incorporates good practice and provides advanced techniques to ensure documents and books can be maintained and updated efficiently in the future. It ensures that the power of FrameMaker 7 is fully utilised. At the end of the course you will possess an in-depth understanding of FrameMaker which will enable you to design templates for complex documents and books immediately.

### What are the prerequisites?

You should have attended either the "Working with Unstructured Documents" or "Working with Structured Documents" course or have a similar level of knowledge of FrameMaker.

You need to be familiar with PCs and the Windows environment.

## Course Outline

#### The Design Process

- ര
- $\bullet$

#### The Design Workshop

- ര Stage 1 Designing the initial page layout
- $\bullet$ Stage 2 Setting document properties

#### Designing paragraph styles-basic and default font properties

- G) Paragraph Designer - Font properties **Company** The Paragraph Catalogue
- $\bullet$
- $\bullet$
- $\bullet$

#### Refining paragraph styles-numbering properties

- $\bullet$
- $\bullet$ Building Blocks
- Refining paragraph styles-pagination and advanced properties
- $\bullet$
- $\bullet$
- G)
- Designing character styles
- $\bullet$
- Why templates are important  $\bullet$  Structured and unstructured documents
- The template design process **The document environment** 
	-
- Paragraph Designer-Basic properties **Delete tags from the Paragraph Catalogue**
- Applying paragraph properties **Basic properties-line spacing** Basic properties-line spacing
- Creating a new paragraph style **Basic properties-paragraph spacing** Basic properties-paragraph spacing
- Numbering properties and the Series labels
- Straddle across columns **CONFIDENT** Widow and orphan properties
- Control paragraph location **Adjust paragraph hyphenation** Adjust paragraph hyphenation
- Keep with Apply global update options Contact Apply global update options
- Character Designer **Character Style** Character style

### Unstructured Template Design Workshop

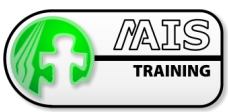

- **O**
- **O**
- **O** Deleting a tag from the Character Catalog **Renaming character tags**

#### Preparing for graphics

- **O**
- **O**
- **O**
- **O** Straddling figures across columns

#### Designing table styles

- **B**
- **G**
- **G**
- **O**
- G)

#### Designing cross-reference formats

- G)
- **O**
- **G** Unstructured building blocks

#### Designing page layout

- **G**
- $\bullet$
- $\bullet$ Single-sided and double-sided documents Connecting text frames
- **G** Flow-tagged and untagged text frames **Page-anchoring**
- **O** Headers and footers

#### Book Building

- **O**
- ® Organising book files

#### Tables of Contents

- **experie**
- $\bullet$ Formatting a Table of Contents template

#### Indexes

- **O**
- **G** Formatting an Index

### Training Locations

At M-AIS we have three options for the location of training courses:

- **O** We host training courses at our training facility in Edniburgh, Scotland
- $\bullet$ For EAD courses we can hold courses at the GroupEAD facility in Frankfurt
- $\bullet$ We can also arrange for training to take place at the client site
- Creating a new character style **Applying character style to an autonumber**
- The Character Catalog **Special bulleted paragraphs** Special bulleted paragraphs
	-
- Text-anchored graphics **Reference pages**
- Text-anchored frames **Reference** frames
- Anchoring strategy **Reference frame in a paragraph style** Reference frame in a paragraph style
- Table styles **Anchoring strategy**
- Table Designer-Basic properties **Ruling and Shading properties**
- Applying table properties **Preparing paragraph styles for the table**
- Creating a new table style Including a graphic into a table style
- Naming conventions Creating new table ruling styles
- Cross-reference formats Cross-reference formats Structured building blocks
- Defining a new format **Deleting Cross-reference formats** Deleting Cross-reference formats
- Body pages **Body** pages **Custom page layout**
- Master pages **Adding a text frame to a master page** Adding a text frame to a master page
	-
	-
- Creating a book file  $\qquad \qquad \bullet$  Setting up numbers for chapters in a book.
- Generating a Table of Contents Changing the form and content of the TOC
- Generating an Index **Content of the Index** Organisation and content of the Index